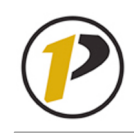

## *Quick Reference Card* **Employee Self-Service: Educational Data**

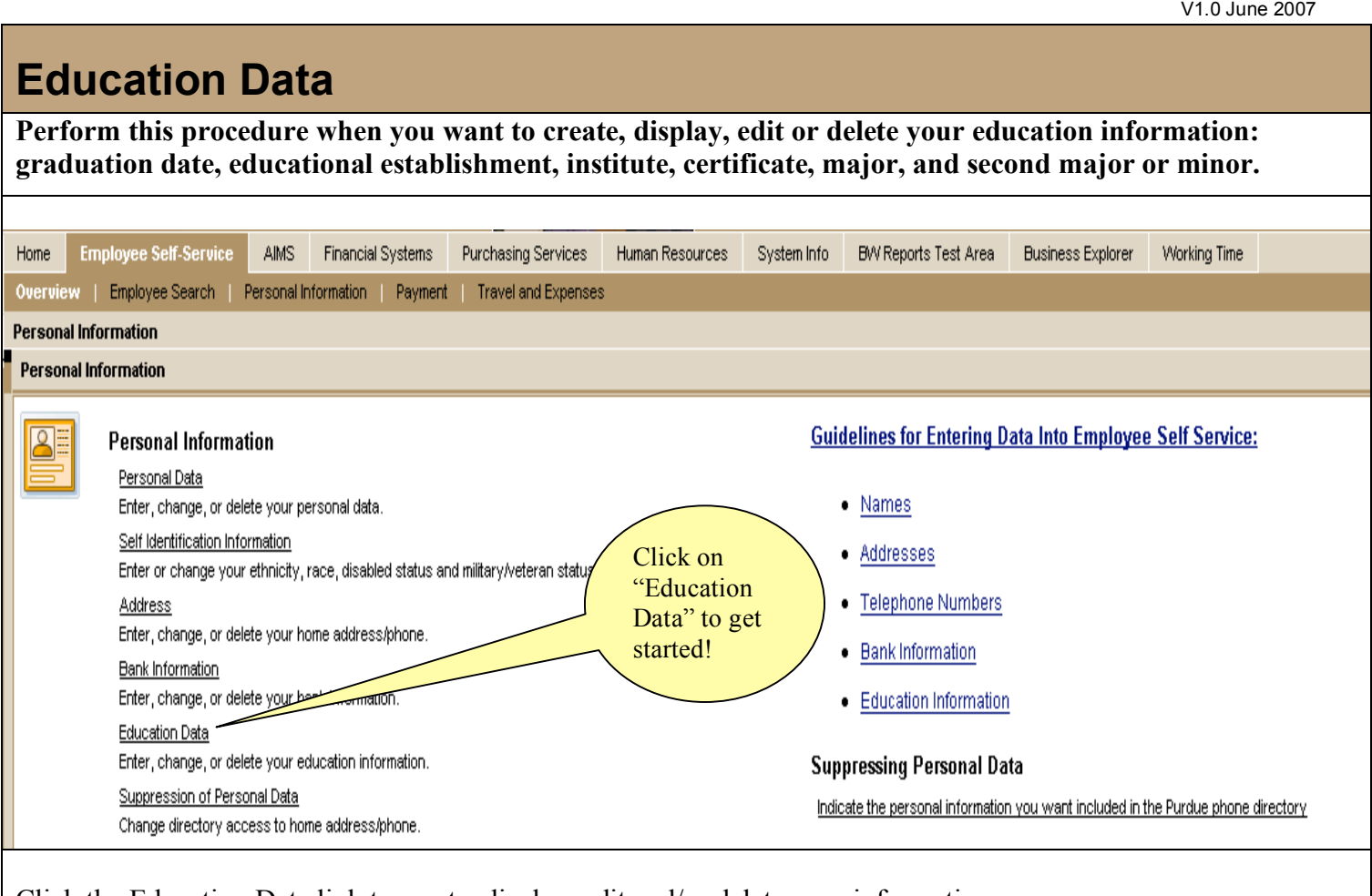

Click the Education Data link to create, display, edit and/or delete your information.

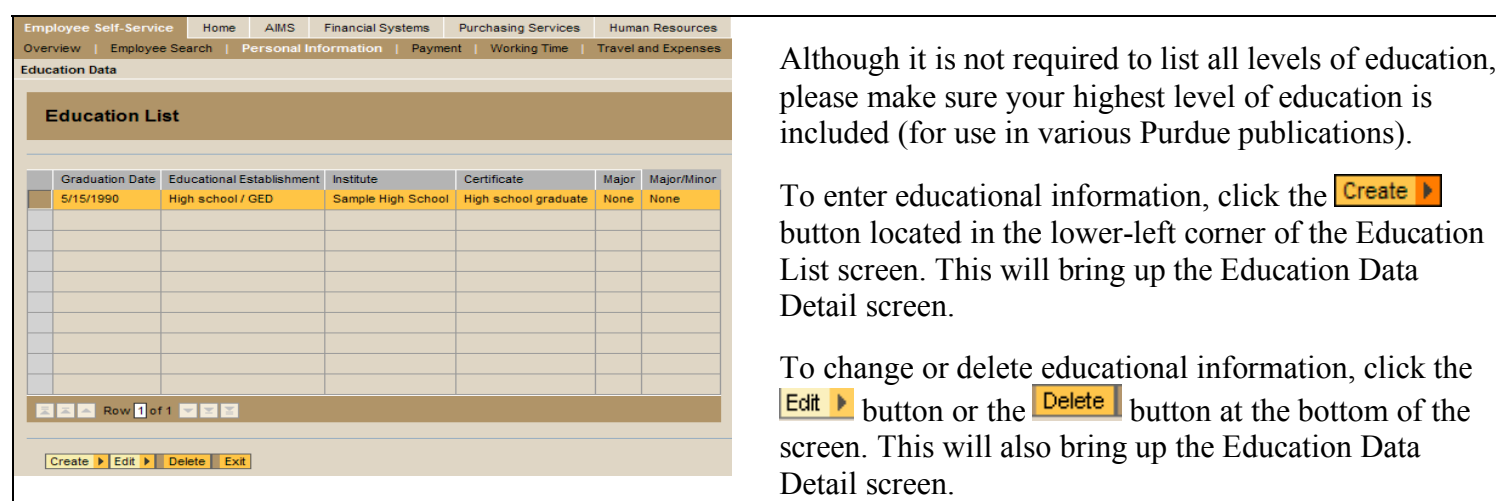

## *Quick Reference Card* **Employee Self-Service: Educational Data**

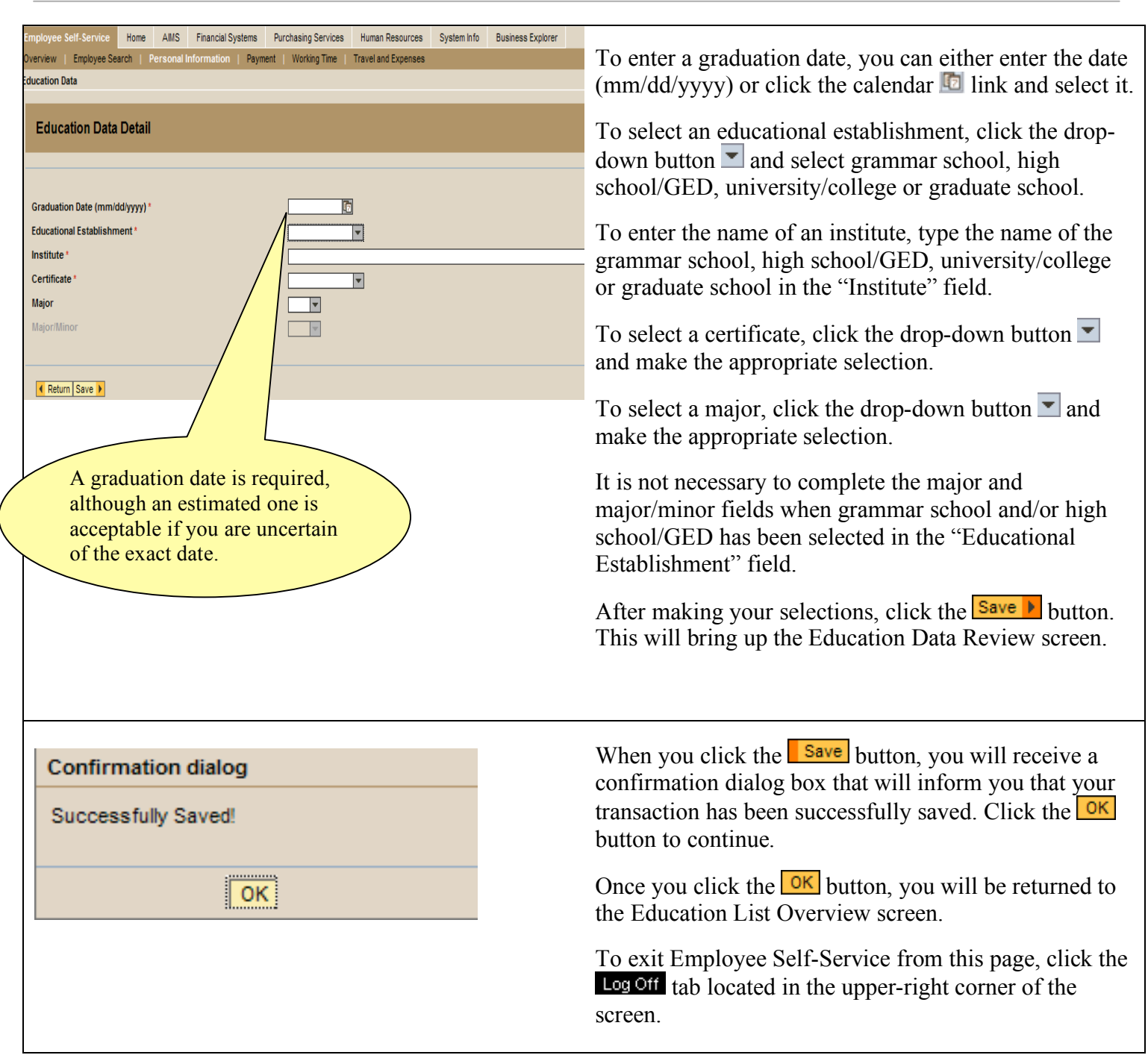